# **Htc Touch Hd Manual Espanol**

Right here, we have countless book **Htc Touch Hd Manual Espanol** and collections to check out. We additionally offer variant types and afterward type of the books to browse. The up to standard book, fiction, history, novel, scientific research, as capably as various new sorts of books are readily handy here.

As this Htc Touch Hd Manual Espanol, it ends taking place brute one of the favored book Htc Touch Hd Manual Espanol collections that we have. This is why you remain in the best website to look the unbelievable books to have.

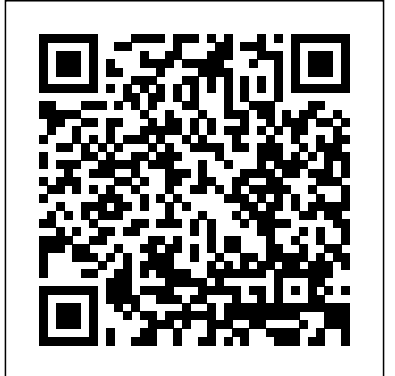

*Official Gazette of the United States Patent and Trademark Office* Orbis Books From the New York Times bestselling authors of Sprint comes a simple 4-step system for improving focus, finding greater joy in your work, and getting more out of every day. "A charming manifesto—as well as an intrepid do-ityourself guide to building smart habits that stick. If you want to achieve more (without going nuts), read this book."—Charles Duhigg, bestselling author of The Power of Habit and Smarter Faster Better Nobody ever looked at an

spend this time is by cramming it full of meetings!" or got to work in the morning and thought, Today I'll spend hours on Facebook! Yet that's exactly what we do. Why? In a world where information refreshes endlessly and the workday feels like a race to react to other people's Instead, it offers a customizable menu of priorities faster, frazzled and distracted has become our default position. But what tailored to individual habits and lifestyles. if the exhaustion of constant busyness wasn't mandatory? What if you could step checking off more to-dos. Nor does it off the hamster wheel and start taking control of your time and attention? That's what this book is about. As creators of Google Ventures' renowned "design sprint," Jake and John have helped hundreds of teams solve important problems by changing how they work. Building on the success of these sprints and their experience designing ubiquitous tech products from Gmail to YouTube, they spent years experimenting with their reacting to the demands of the modern

empty calendar and said, "The best way to own habits and routines, looking for ways to help people optimize their energy, focus, and time. Now they've packaged the most effective tactics into a four-step daily framework that anyone can use to systematically design their days. Make Time is not a one-size-fits-all formula. bite-size tips and strategies that can be Make Time isn't about productivity, or propose unrealistic solutions like throwing out your smartphone or swearing off social media. Making time isn't about radically overhauling your lifestyle; it's about making small shifts in your environment to liberate yourself from constant busyness and distraction. A mustread for anyone who has ever thought, If only there were more hours in the day..., Make Time will help you stop passively

world and start intentionally making time for the things that matter.

Milk and Honey John Wiley & Sons The HTC Vivid is a 4G Android smartphone, and one of the first to receive  $the$  Android  $40$  Ice Cream Sandwich update. The Ice Cream Sandwich operating system opens up new possibilities and improves the performance of the Vivid. The HTC Vivid Survival Guide organizes the wealth of knowledge about the HTC Vivid into one place, where it can be easily accessed and navigated for quick reference. This guide comes with a multitude of screenshots, which complement the step-by-Managing Photos and Videos - Taking step instructions and help you to realize the HTC Vivid's full potential. The HTC Vivid Survival Guide provides useful information, such as tips and tricks, hidden features, and troubleshooting advice. You will also learn how to download FREE games and FREE eBooks, and how to personalize your phone with custom ringtones and wallpapers. Whereas the official HTC Vivid manual is stagnant, this guide goes above and beyond by discussing recent known issues and solutions that may be currently available. This information is

constantly revised for a complete, up-to-date Bluetooth On and Off - Turning Wi-Fi On manual. This HTC Vivid guide includes, but is not limited to: Getting Started: - Button Layout - Navigating the Screens - Making Calls - Using the Speakerphone During a Voice Call - Staring a Conference own MP3s as ringtones - Opening an Call - Managing Your Contacts - Adding a incognito window in the Web browser - New Contact - Adding a Favorite Contact (Speed Dial) - Managing Text Messages - Adding Texted Phone Numbers to Contacts URL's - Copying, Cutting, and Pasting Text - Using Swype - Sending Picture and Video Messages - Using the Web Browser - Managing Open Browser Windows - Pictures - Capturing Videos - Using the Gmail Application - Changing Gmail Options - Managing Applications - Sharing an Application - Using the Android Market to Download Applications - Reading User Reviews - Deleting an Application Advanced Topics: - Reading eBooks - Downloading thousands of free eBooks -

Adjusting the Settings - Turning Vibration On and Off - Setting Alert Sounds - Changing the Wallpaper - Setting a Face Lock - Changing Keyboard Settings - Changing Security Settings - Turning

and Off - Turning Airplane Mode On and Off - Turning Camera Effects On or Off - Tips and Tricks - Maximizing Battery Life - Resetting Your HTC Vivid - Using your Troubleshooting - List of Droid-friendly websites that save you time typing in long

A Fine Balance Heritage Capital Corporation

The Hydrologic Engineering Center (HE) is developing next generation software for onedimensional river hydraulics. The HEC-RAS River Analysis System is intended to be the successor to the current steadyflow HEC-2 Water Surface Profiles Program as well as provide unsteady flow, sediment transport, and hydraulic design capabilities in the future. A common data representation of a river network is used by all modeling methods, thus allowing the user to more easily migrate from steady-flow model with

several significant advances over HEC-2. An overview of the Version 1 program package and some of the improved hydraulic features are presented.

### The Eyes of Darkness CRC Press

This concise HTC Droid 4G manual provides step-by-step instructions on how to do everything with your HTC Droid FASTER. The HTC Droids are highly customizable smart phone that use the Android operating system. You will unlock hidden secrets on your HTC Droids, such as how to download FREE eBooks, send email from your phone, surf the web, and read news for FREE. This HTC Droid 4G guide includes: - Getting Started- Button Layout- Navigating the Screens- Making Calls- Using the Speakerphone During a Voice Call- Staring a Conference Call- Managing Your Contacts-Adding a New Contact- Adding a Favorite Contact (Speed Dial)- Text Messaging-Adding Texted Phone Numbers to Contacts-Copying, Cutting, and Pasting Text- Sending Picture and Video Messages- Using the Internet Browser- Photos and Videos- Taking Pictures- Capturing Videos- Using the Email Application- Changing Email Options-Managing Applications- Sharing an Application- Using the Android Market to

Download Applications- Reading User Reviews- Deleting an Application- Reading an eBook on Your Phone- Downloading thousands of free eBooks- Adjusting the Settings- Turning Vibration On and Off-Setting Alert Sounds- Changing the Wallpaper-were part and parcel of European Setting a Passcode, Pin, or Pattern Lock-Changing Keyboard Settings- Changing Photo Settings- Turning the Mobile Network On and Off- Turning Bluetooth On and Off- Turning Wi-Fi On and Off- Turning Airplane Mode On many languages. In 1998, the Modern and Off- Tips and Tricks- Using Voice Search-Maximizing Battery Life- Resetting Your Phone- Viewing the Full Horizontal Keyboard-Calling a Number on a Website-Troubleshooting- List of Droid-friendly websites that save you time typing in long URL HTC Droid Incredible Survival Guide addresses

## **The Director** SAGE

Heart of Darkness is a short novel by Polish novelist Joseph Conrad, written as a frame narrative, about Charles Marlow's life as an ivory transporter down the Congo River in Central Africa. The river is "a mighty big river, that you could see on the map, resembling an immense snake uncoiled, with its head in the sea, its body at rest curving afar over a vast country, and its tail lost in the depths of the land." In the course of his travel in central Africa,

Marlow becomes obsessed with Mr. Kurtz. The story is a complex exploration of the attitudes people hold on what constitutes a barbarian versus a civilized society and the attitudes on colonialism and racism that imperialism. Originally published as a threepart serial story, in Blackwood's Magazine, the novella Heart of Darkness has been variously published and translated into Library ranked Heart of Darkness one of the hundred best novels in English of the twentieth century.

## The Coding Manual for Qualitative Researchers Yale University Press Step-by-Step User Guide for Droid Incredible: Using Hidden Features and Downloading FREE eBooksMobileReference

## **Logistics 4.0** Currency

"A good read for anyone who wants to understand what actually determines whether a developing economy will succeed" (Bill Gates, "Top 5 Books of the Year"). An Economist Best Book of the Year from a reporter who has spent two decades in the region, and who The

Financial Times said "should be named chief myth-buster for Asian business." In How Asia Works, Joe Studwell distills his extensive research into the economies of nine countries—Japan, South Korea, Taiwan, Indonesia, Malaysia, Thailand, the **Homegoing** MobileReference Philippines, Vietnam, and China—into an accessible, readable narrative that debunks Western misconceptions, shows what really happened in Asia and why, and for once makes clear why some countries have boomed while others have languished. Studwell's in-depth analysis focuses on three main areas: land policy, manufacturing, and finance. Land reform has been essential to the success of Asian economies, giving a kick-start to development by utilizing a large workforce and providing capital for growth. With manufacturing, industrial development alone is not sufficient, Studwell argues. Instead, countries need "export discipline," a government that forces companies to compete on the global scale. And in finance, effective regulation is essential for fostering, and sustaining growth. To explore all of these subjects, Studwell journeys far and wide, drawing on fascinating examples from a Philippine sugar baron's stifling of reform to the

explosive growth at a Korean steel mill. "Provocative ... How Asia Works is a striking and enlightening book . . . A lively mix of scholarship, reporting and polemic." —The Economist

The story of a secret organization called The Feathermen and their 14-year attempt to trace the killers of a number of British exservicemen in Britain and abroad. Ranulph Fiennes has published eight books, two of which have been in The Sunday Times bestseller list.

Maclean's Manual of the Administration of the Madras Presidency: Glossary of the Madras Presidency, containing a classification of terminology, a gazetteer and economic dictionary of the provinces and other information, the whole arranged alphabetically and indexed Andrews McMeel Publishing Looks at the features of the Android phone, covering such topics as personalizing the device, storing content on a cloud, making calls through Google Voice, managing media, downloading apps, and syncing social media accounts. **HTC Droid 4G Survival Guide: Step-by-**

**Step User Guide for Droid Inspire, Thunderbolt, and Evo: Getting Started, Downloading FREE EBooks, Using EMail, Photos and Videos, and Surfing Web** MobileReference

The first comprehensive guide to discovering and preventingattacks on the Android OS As the Android operating system continues to increase its shareof the smartphone market, smartphone hacking remains a growingthreat. Written by experts who rank among the world's foremostAndroid security researchers, this book presents vulnerabilitydiscovery, analysis, and exploitation tools for the good guys.Following a detailed explanation of how the Android OS works andits overall security architecture, the authors examine howvulnerabilities can be discovered and exploits developed forvarious system components, preparing you to defend againstthem. If you are a mobile device administrator, security researcher,Android app developer, or consultant responsible for evaluatingAndroid security, you will find this guide is essential to yourtoolbox. A crack team of leading Android security researchers explainAndroid security risks, security design and architecture,

rooting,fuzz testing, and vulnerability analysis Covers Android application building blocks and security as wellas debugging and auditing Android apps Prepares mobile device administrators, security researchers,Android app developers, and security consultants to defend Androidsystems against attack Android Hacker's Handbook is the first comprehensiveresource for IT professionals charged with smartphonesecurity.

Pearson Education

Meticulously edited and annotated, Tennessee Williams's notebooks follow his growth as a writer from his undergraduate days to the publication and production of his most famous plays, from his drug addiction and drunkenness to the heights of his literary accomplishments.

Allen's Indian mail and register of intelligence for British and foreign India BookRix The book is divided into four chapters, and each chapter serves a different purpose. Deals with a different pain. Heals a different heartache. Milk and Honey takes readers through a journey of the most bitter moments in life and finds sweetness in them because there is sweetness everywhere if you are just

willing to look.

Android Hacker's Handbook Nomos Verlag A NEW YORK TIMES NOTABLE BOOK • Ghana, eighteenth century: two half sisters are born into different villages, each unaware of the other. One will marry an Englishman and lead a life of comfort in the palatial rooms of the Cape Coast Castle. The other will be captured in a raid on her village, imprisoned in the very same castle, and sold into slavery. One of Oprah's Best Books of the Year and a PEN/Hemingway award winner, Homegoing follows the parallel paths of these sisters and their descendants through eight generations: from the Gold Coast to the plantations of Mississippi, from the American Civil War to Jazz Age Harlem. Yaa Gyasi's extraordinary novel illuminates slavery's troubled legacy both for those who were taken and those who stayed—and shows how the memory of captivity has been inscribed on the soul of our nation.

## **HTC Droid Incredible Survival Guide - Step-**ownership, and copyright procedures **by-Step User Guide for Droid Incredible: Using Hidden Features and Downloading FREE eBooks** "O'Reilly Media, Inc."

More physicists today are taking on the role of software developer as part of their research, but software development isn't always easy or obvious, even for physicists. This practical book teaches essential software development skills to help you automate and accomplish nearly any aspect of research in a physics-

based field. Written by two PhDs in nuclear engineering, this book includes practical examples drawn from a working knowledge of physics concepts. You'll learn how to use the Python programming language to perform everything from collecting and analyzing data to building software and publishing your results. In four parts, this book includes: Getting Started: Jump into Python, the command line, data containers, functions, flow control and logic, and classes and objects Getting It Done: Learn about regular expressions, analysis and visualization, NumPy, storing data in files and HDF5, important data structures in physics, computing in parallel, and deploying software Getting It Right: Build pipelines and software, learn to use local and remote version control, and debug and test your code Getting It Out There: Document your code, process and publish your findings, and collaborate efficiently; dive into software licenses, The Mining Journal, Railway and Commercial Gazette HTC Droid Incredible Survival Guide - Step-by-Step User Guide for Droid Incredible: Using Hidden Features and Downloading FREE eBooks Rupi Kaur performs the first-ever recording of the sun and her flowers,

her second #1 New York Times bestselling collection of poetry and prose. This production was recorded in 2021 along with the brand-new audio edition of milk and honey and the debut audio recording of home body. Divided into five chapters, this volume is a journey through the life cycle of wilting, falling, rooting, rising, and blooming. It is a celebration of love in all its forms. **Fratelli Tutti** John Wiley & Sons Management Information Systems provides comprehensive and integrative coverage of essential new technologies, information system applications, and their impact on business models and managerial decisionmaking in an exciting and interactive manner. The twelfth edition focuses on the major changes that have been made in information technology over the past two years, and includes new opening, closing, and Interactive available only if, like his thirteen-year-old Session cases.

**Mind Tools for Managers** Tor Books Four time Hugo Award winner Vernor Vinge has taken readers to the depths of space and into the far future in his bestselling novels A Fire Upon the Deep and A Deepness in the Sky. Now, he has written a science-fiction thriller set in a place and time as exciting and strange as any far-future world: San Diego, California, wide-ranging conspiracy to use technology 2025. Robert Gu is a recovering Alzheimer's patient. The world that he remembers was much as we know it today. Security built-in, this conspiracy is Now, as he regains his faculties through a cure developed during the years of his near-fatal decline, he discovers that the world has changed and so has his place in it. He was a world-renowned poet. Now he is seventy-five years old, though by a medical miracle he looks much younger, and he's starting over, for the first time unsure of his poetic gifts. Living with his son's family, he has no choice but to learn how to cope with a new information age in which the virtual and the real are a seamless continuum, layers of reality built on digital views seen by a single person or change. With forces around the world millions, depending on your choice. But the converging on San Diego, both the consensus reality of the digital world is granddaughter Miri, you know how to wear your wireless access—through nodes designed into smart clothes—and to see thestoryteller at his peak. At the Publisher's digital context—through smart contact lenses. With knowledge comes risk. When Robert begins to re-train at Fairmont High, learning with other older people what is second nature to Miri and other teens at school, he unwittingly becomes part of a

as a tool for world domination. In a world where every computer chip has Homeland something that baffles even the most sophisticated security analysts, including Robert's son and daughter-in law, two top people in the U.S. military. And even Miri, in her attempts to protect her grandfather, may be entangled in the plot. As Robert becomes more deeply involved in conspiracy, he is shocked to learn of a radical change planned for the UCSD Geisel Library; all the books there, and worldwide, would cease to physically exist. He and his fellow re-trainees feel compelled to join protests against the conspiracy and the protest climax in a spectacular moment as unique and satisfying as it is unexpected. This is science fiction at its very best, by a master request, this title is being sold without

Digital Rights Management Software (DRM) applied.

Global Sources Telecom Products Open Road + Grove/Atlantic A masterwork of suspense from the #1

New York Times bestselling author. Tina Evans can think of no better time for a fresh start. It's been a year of unbelievable heartache since her son Danny's death. Now the Vegas show that she directed is about to premiere, so she vows to put her grief behind her. Only there is a message for Tina, scrawled on the chalkboard in Danny's room. Two words that will send Tina on a terrifying journey...NOT DEAD. The Feather Men Berkley Publishing Group

This concise HTC Incredible manual provides step-by-step instructions on how to do everything with your Incredible FASTER. The Incredible is a highly customizable smart phone that uses the Android operating system. You will unlock hidden secrets on your Incredible, such as and Off - Turning Bluetooth On and Off how to download FREE eBooks, send email from your Incredible, surf the web, and read news for FREE. This Incredible guide includes: Getting Started: - Button Layout - Navigating the Screens - Making Calls - Using the Speakerphone During a Voice Call - Staring a Conference Call - Managing Your Contacts - Adding a New Contact - Adding a Favorite Contact (Speed Dial) - Text Messaging - Adding Texted Phone Numbers to Contacts -

Copying, Cutting, and Pasting Text - Sending Picture and Video Messages - Using the Internet Browser - Photos and Videos - Taking Pictures - Capturing Videos - Using the Email Application - Changing Email Options - Managing Applications - Sharing an Application - Using the Android Market to Download Applications - Reading User Reviews - Deleting an Application Advanced topics: - Reading an eBook on the Incredible - Downloading thousands of free eBooks - Adjusting the Settings - Turning Vibration On and Off - Setting Alert Sounds - Changing the Wallpaper - Setting a Passcode, Pin, or Pattern Lock - Changing Keyboard Settings - Changing Photo Settings - Turning the Mobile Network On Turning Wi-Fi On and Off - Turning Airplane Mode On and Off - Tips and Tricks - Using Voice Search - Maximizing Battery Life - Resetting Your Incredible - Viewing the Full Horizontal Keyboard - Calling a Number on a Website-Troubleshooting - List of Droid-friendly websites that save you time typing in long URL addresses

**HEC River Analysis System (HEC-RAS)** McClelland & Stewart

The acclaimed bestseller that's teaching the world about the power of mass collaboration. Translated into more than twenty languages and named one of the best business books of the year by reviewers around the world, Wikinomics has become essential reading for business people everywhere. It explains how mass collaboration is happening not just at Web sites like Wikipedia and YouTube, but at traditional companies that have embraced technology to breathe new life into their enterprises. This national bestseller reveals the nuances that drive wikinomics, and share fascinating stories of how masses of people (both paid and volunteer) are now creating TV news stories, sequencing the human gnome, remixing their favorite music, designing software, finding cures for diseases, editing school texts, inventing new cosmetics, and even building motorcycles.